# GGBase: infrastructure for genetics of gene expression

#### VJ Carey

October 28, 2009

### 1 Introduction

Data representations for genetics of gene expression in humans must be as efficient as possible. Up to Bioconductor 2.1, integrative genomics experiments could be represented by racExSet instances as defined in package GGtools. Genotypes were represented as integers.

For Bioconductor 2.2, we have access to the snpMatrix package of D. Clayton, and we have introduced the smlSet class to represent genetics of gene expression studies with lists of snp.matrix instances, along with ordinary representations of expression data.

#### 2 Primary class structure, and associated methods

```
> library(GGBase)
```

```
> getClass("smlSet")
```

```
Class \tilde{\text{a}}AIJsmlSet\tilde{\text{a}}AIISet\tilde{\text{a}}I [package "GGBase"]
```
Slots:

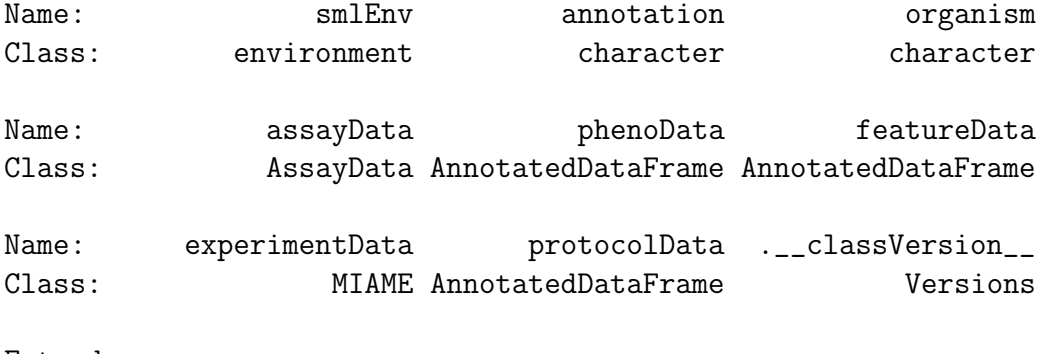

Extends: Class "eSet", directly

```
Class "VersionedBiobase", by class "eSet", distance 2
Class "Versioned", by class "eSet", distance 3
> library(GGtools)
> showMethods(class = "smlSet", where = "package:GGBase")
Function: [ (package base)
x="smlSet", i="ANY", j="ANY", drop="ANY"
Function: coerce (package methods)
from="smlSet", to="ExpressionSet"
Function: combine (package Biobase)
x="smlSet", y="smlSet"
Function: exprs (package Biobase)
object="smlSet"
Function: getAlleles (package GGBase)
x="smlSet", rs="rsid"
Function: getSnpLocs (package GGBase)
x="smlSet", c="chrnum"
x="smlSet", c="missing"
Function: plot_EvG (package GGBase)
gsym="genesym", rsid="rsid", sms="smlSet"
gsym="probeId", rsid="rsid", sms="smlSet"
Function: plot_EvG2 (package GGBase)
gsym="genesym", rsid1="rsid", rsid2="rsid", sms="smlSet"
gsym="probeId", rsid1="rsid", rsid2="rsid", sms="smlSet"
Function: show (package methods)
object="smlSet"
Function: smlEnv (package GGBase)
x="smlSet"
Function: smList (package GGBase)
x="smlSet"
Function: snpNames (package GGBase)
```

```
x="smlSet", c="chrnum"
x="smlSet", c="missing"
Function: snps (package GGBase)
x="smlSet", chr="chrnum"
> showMethods(class = "smlSet", where = "package:GGtools")
Function: [ (package base)
x="smlSet", i="ANY", j="ANY", drop="ANY"
Function: coerce (package methods)
from="smlSet", to="ExpressionSet"
Function: gwSnpTests (package GGtools)
sym="formula", sms="smlSet", cnum="cnumOrMissing", cs="missing"
sym="formula", sms="smlSet", cnum="snpdepth", cs="chunksize"
sym="formula", sms="smlSet", cnum="snpdepth", cs="missing"
Function: hbTests (package GGtools)
fmla="genesym", sms="smlSet", cnum="chrnum", rsid="numeric", rad="numeric"
Function: residTests (package GGtools)
fit="cwSnpScreenResult", sms="smlSet", litfmla="formula", rsnum="missing"
```
#### 3 Example data structure

```
> data(hmceuB36.2021)
> hmceuB36.2021
snp.matrix-based genotype set:
number of samples: 90
number of chromosomes present: 2
annotation: illuminaHumanv1.db
Expression data dims: 47293 x 90
Phenodata: An object of class "AnnotatedDataFrame"
  sampleNames: NA06985, NA06991, ..., NA12892 (90 total)
 varLabels and varMetadata description:
    famid: hapmap family id
   persid: hapmap person id
    ...: ...
    male: logical TRUE if male
    (7 total)
```
## 4 SNP location infrastructure

see the newSNPloc vignette

## 5 Conclusion

The concepts discussed above define the bulk of the tools supporting the gwSnpTests method of GGtools. Consult the vignette of GGtools for more information.